From:

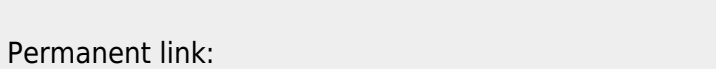

**[https://siocours.lycees.nouvelle-aquitaine.pro/doku.php/sisr1/m2lad\\_03](https://siocours.lycees.nouvelle-aquitaine.pro/doku.php/sisr1/m2lad_03)**

Last update: **2018/01/09 23:33**

Les cours du BTS SIO - https://siocours.lycees.nouvelle-aquitaine.pro/

## **M2L : Caractéristique de la VM Windows 10**

Vous allez utiliser une VM Windows 10 avec les caractéristiques suivantes :

**Attention sur le nom de la VM** : remplacer XX par un numéro; Exemple : Win10-XX → Win10-05

## **Caractéristiques de la VM :**

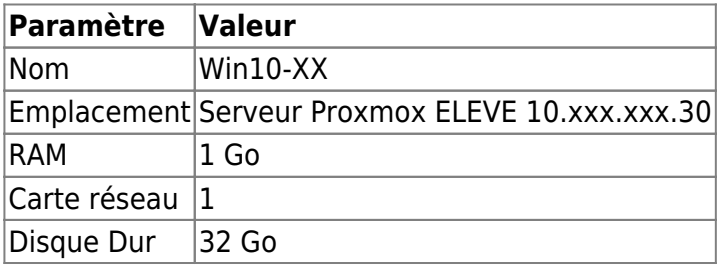

## **Je poursuis l'activité ...**

[Je poursuis l'activité M2L ; préparer l'environnement de travail des STAs Windows des](https://siocours.lycees.nouvelle-aquitaine.pro/doku.php/sisr1/m2lad_00) [ligues - Adhésion AD](https://siocours.lycees.nouvelle-aquitaine.pro/doku.php/sisr1/m2lad_00)

<https://siocours.lycees.nouvelle-aquitaine.pro/>- **Les cours du BTS SIO**

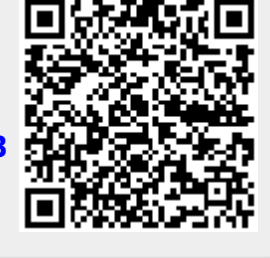